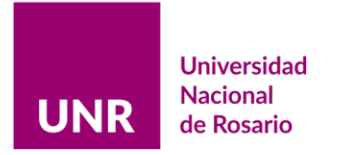

# **ANEXO II**

#### **INSTRUCTIVO para el uso de tarjetas corporativas y Rendición Subsidios 2020.**

#### **SOBRE LAS TARJETAS CORPORATIVAS**

# **1- FORMA de USO de las Tarjetas Corporativa**

- Se podrán utilizar como tarjeta de crédito (pago en una sola cuota). Tanto a nivel nacional como internacional.
- Tendrán habilitada la función extracción del cajero automático.
- Tendrán un monto cargado de \$40.000

#### **2-SOBRE LAS COMPRAS PERMITIDAS Y NO PERMITIDAS**

Se puede comprar

- Insumos consumibles.
- Equipamiento laboratorio y otros equipamientos(accesorios/periféricos de computación tales como discos externos, webcam, etc)
- Artículos de librería
- Libros y software.
- Viajes (pasajes de colectivo interurbano/larga distancia, gastos de combustible) y viáticos en el país.
- Inscripción a congresos, membrecías de sociedades científicas.
- Servicio técnico y/o mantenimiento.
- Gastos en alimentos e insumos para meriendas (café, yerba, galletitas, vasos plásticos, etc) relacionadas con actividades del proyecto.

#### NO se puede comprar

- ●taxis, remis, transfer ni similares
- ●tickets de restaurantes, bares, etc
- ●viajes y viáticos en el exterior

# **SOBRE LA RENDICIÓN DE GASTOS**

La presentación de la rendición se deberá realizar según los lineamientos generales de la Circular DCGP 003/21 y/o sus modificatorias al momento de presentación.

Por dudas o consultas dirigirse a: rendiciones.ciencias@unr.edu.ar

A continuación, se resumen puntos importantes a tener en cuenta:

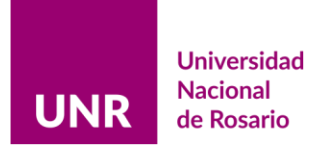

# **1-PRESENTACIÓN DE RENDICIÓN**

Se realizará mediante expediente que podrá ser ingresado en la **mesa de entradas** de cada Unidad Académica o en Mesa de Entradas de la UNR (Maipú 1065).

El expediente deberá contener: una **nota de presentación (ANEXO IV), Declaración Jurada de gastos, Planilla de rendición, Planilla de viáticos (si corresponde , ANEXO III), Planilla de Comparación de Precios (si corresponde)** junto con todas las facturas/comprobantes a rendir.

# **2-FORMAS DE FACTURACIÓN.**

Los comprobantes deben cumplir las siguientes condiciones:

●Ser todos originales, recibos y/o facturas "B" o "C", Ticket Fiscal o Ticket Factura B.

●**ESTAR emitidos a nombre de:**

**Razón Social: UNIVERSIDAD NACIONAL DE ROSARIO. Dirección: Maipú 1065. Nº CUIT: 30-52355240-2. Condición IVA: Exento.** 

- ●**NO SE ACEPTARÁN** facturas "A", ni remitos, ni ticket fiscales o facturas emitidas a Consumidor final ni a nombre del DIRECTXR/RF y/o integrante del equipo de trabajo**; con excepción de los Pasajes de Transporte (tren, colectivo, avión)**
- ●**Validación AFIP:** Se deberá adjuntar de cada factura la constancia de validación emitida por el AFIP

# **3-CONSIDERACIONES GENERALES DE COMPRAS.**

#### **Forma de Pago aceptadas:**

- Efectivo (se podrá realizar extracciones de cajero automático)
- Con la tarjeta corporativa que funciona como tarjeta de crédito (en una sola cuota).

# **Condición de Pago**

La Condición de Pago en la Factura/Ticket debe decir **CONTADO**

Si la condición de pago dice **Cuenta Corriente/otros**, deberá acompañar la siguiente documentación según la forma de pago utilizada:

- ●Efectivo Recibo emitido por el proveedor
- ●Tarjeta de Débito–Resumen Bancario (resaltada la operación) o ticket emitido al momento del pago.
- ●Tarjeta de Crédito Resumen Tarjeta Bancaria (resaltada la operación) o ticket emitido al momento del pago.
- ●Transferencia bancaria PDF de la misma.

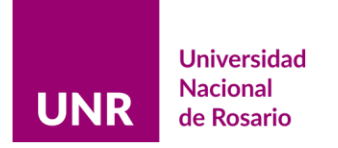

#### **Compras en Moneda Extranjera**

En aquellos casos que se necesite realizar una compra en moneda extranjera debe realizarse **SIN EXCEPCIÓN** con la tarjeta corporativa. Se deberá presentar la factura en moneda extranjera y el resumen emitido por la tarjeta corporativa

**NO se podrá realizar** con la tarjeta corporativa ningún tipo compra/pagos en moneda nacional o extranjera que **NO corresponda a la ejecución de proyecto.**

#### **Compras mayores a la Caja Chica (\$ 32.000,00)**

Las compras que superen el monto de \$ 32.000,00 deberán realizarse con la presentación de 3 (tres) presupuestos acompañados de una Planilla de Comparación de Precios.

(Se informará por mail si el monto de caja chica cambia durante el año de ejecución del subsidio)

#### **MODELO de PLANILLACOMPARACIÓN DE PRECIOS**

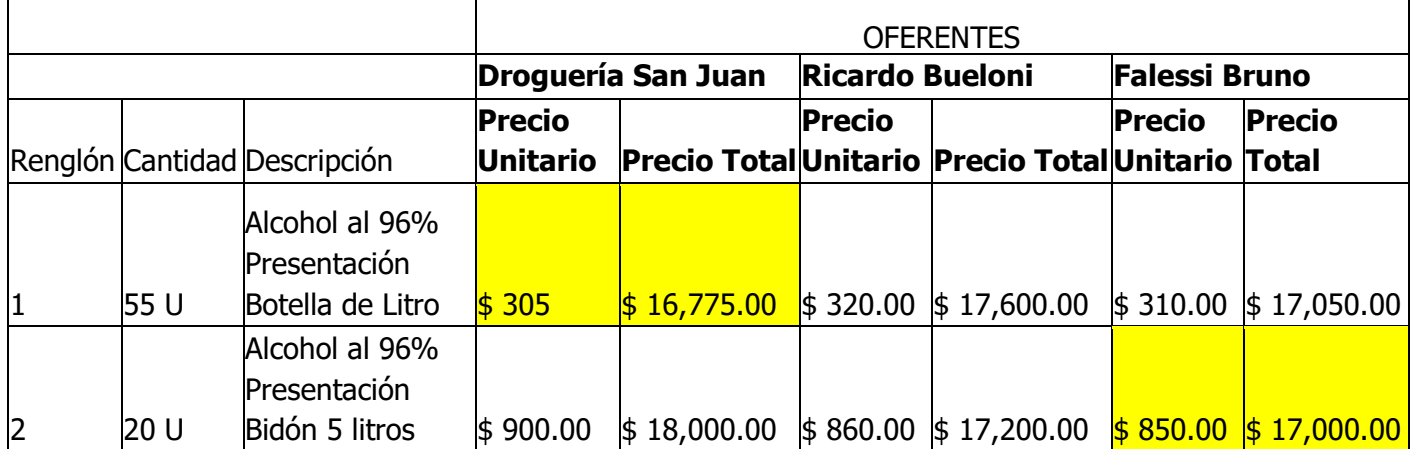

#### **IMPORTANTE:**

Г

- Las facturas deben ser en pesos y tener TODOS los campos completos.
- La fecha de vencimiento CAE, debe ser posterior o igual a la fecha de compra.
- Agregar la constancia de AFIP
- Los comprobantes TÉRMICOS (por ej. aquellos emitidos en una compra con Tarjeta de Débito) DEBEN ser fotocopiados o escaneados. Dado que su impresión se borra con el tiempo.

PARA LAS COMPRAS REALIZADAS LUEGO DEL 8/11/22 NO SE REQUIEREN PRESUPUESTOS

#### **4- PLANILLA DE VIÁTICOS.**

- Viajes y viáticos requieren de la autorización del **DIRECTXR** del proyecto.
- El formulario de autorización se encuentra en el archivo Excel en la planilla:

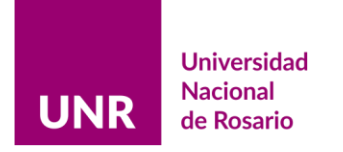

"Autorización Viáticos", y en el ANEXO III de esta resolución.

● Los gastos correspondientes a viajes y viáticos deberán: incluirse en la planilla de rendición (cuando corresponda) y asociarse con la planilla de viáticos.

● **NO** se puede usar el subsidio para gastos de viajes y viáticos en el **Exterior**.

**Viajes:** se pueden rendir pasajes de colectivo, o el gasto en nafta de un auto particular. En este último caso, se reconocerá un gasto en nafta igual o inferior al equivalente a un viaje ida y vuelta en ómnibus.

En caso de rendir gasto de nafta se deben incluir los siguientes datos del Vehículo (Patente, modelo, nombre del dueño). También se deberá presentar información sobre el costo del pasaje de ómnibus al destino para el cual se utilizó el viático. Así como se deberá justificar por nota el gasto dentro del marco del proyecto.

**Viáticos:** Para la rendición de los viáticos se debe presentar la planilla de autorización (1 planilla por viático). Esta/s planilla/s debe/n estar firmadas por el interesado y por el DIRECTXR del Subsidio (cuya firma reviste el carácter de declaración Jurada).

 Los montos máximos que se pueden rendir por día de viático se detallan en el ANEXO III y pueden encontrarse en el archivo Excel. Si los montos gastados fueron inferiores puede rendirse fracciones de un día (Por ej. medio día).

La planilla de viáticos, además, requiere de la presentación de documentación que respalde la realización del viaje. Por ejemplo: facturas de hotel, tickets de comida, incluso el pasaje de colectivo o el gasto de nafta incorporados en la Planilla de Rendición en original (archivo Excel). No es necesario que cubran el monto del viático ya que sólo certifican que se haya efectivizado el viaje por el cual se reclama el mismo.

#### **5- COMPRA DE LIBROS (Impresos y electrónicos)**

- ●Se deberá adjuntar una nota donde se informa sobre la compra del libro. Esta nota debe estar firmada por Bibliotecario/a o por la autoridad que Secretario/a de CyT de su Unidad Académica considere conveniente.
- ●Tanto para libros impresos como electrónicos recordar que, al igual que en todas las compras, la factura debe estar a nombre de la UNR.

# **6 - GASTOS DE COMBUSTIBLE**

- Se pueden financiar gastos en combustibles. Tener en cuenta que:
	- 1) el proveedor debe ser una estación de YPF,
	- 2) la factura/ticket debe estar a nombre de la UNR
	- 3) por cada comprobante se debe informar por nota adjunta, origen y destino, motivo de la erogación y toda otra información que justifique la erogación.

# **7- DECLARACIÓN JURADA DE GASTOS y PLANILLA DE RENDICIÓN**

La **DDJJ de gastos** es un archivo de Excel que incluye varias planillas/hojas, a saber: la declaración jurada propiamente dicha (DDJJ), la planilla de rendición, y la planilla para autorización de viáticos (descripta más arriba).

• La **DDJJ** contiene varios campos desplegables válidos para la rendición correspondiente.

● Planilla de rendición: es una tabla para completar con los datos de los comprobantes a rendir. Ordenar los comprobantes según su fecha de emisión.

#### **8-QUE HACER EN CASO DE PERDIDA/ROBO Y RENUNCIA/JUBILACION O MUERTE DE TITULAR**

- Si un Director/a o Responsable Financiero/a renuncia, se jubila u ocurre cualquier otro acontecimiento que le imposibilite continuar con su función se deberá informar al Área de Ciencia Tecnología e Innovación para el Desarrollo; y tramitar el **ALTA** del Co-director/a a Director/a para luego solicitar el cambio de titularidad de la tarjeta.
- En caso de robo o pérdida de la tarjeta, se deberá informar al Banco y al Área para tramitar la nueva tarjeta.

# **9-EXISTENCIA DE REMANENTE**

- Se aprobarán las rendiciones de cuentas hasta el importe máximo de los montos efectivamente debitados de la cuenta de la Tarjeta Corporativa correspondiente
- En aquellos casos en los que exista un remanente de dinero en la tarjeta corporativa, el mismo deberá ser detallado en la planilla de rendición.
- Este remanente no podrá ser reclamado por el titular de la tarjeta.
- SI el dinero no fue extraído de la cuenta NO será necesario hacer ningún trámite.
- En caso de haberse extraído dinero que no fue gastado, se deberá devolver a la cuenta de Universidad según instrucciones vigentes y adjuntar el comprobante en la rendición del subsidio.
- En la tarjeta corporativa no se pueden realizar devoluciones mediante depósitos ni transferencia.

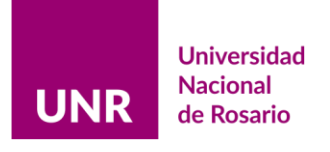

### **ANEXO III**

# **Montos de viáticos por día**

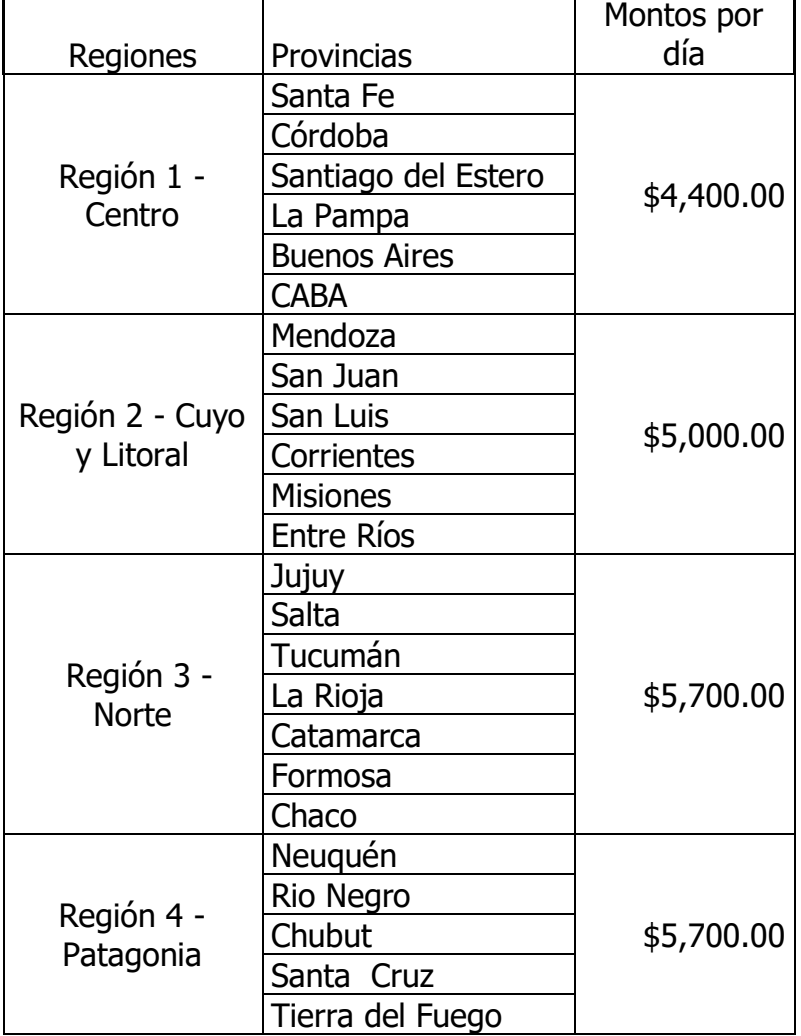

El monto de viático diario indicado es el que corresponde cuando se trata de traslados a localidades que se encuentren **a más de 100 km** (cien kilómetros) del lugar donde se desempeña habitualmente la tarea.

En caso de traslados para la realización de trabajos de campo a distancias **menores a los 100 km**, el viático diario será de \$2000.

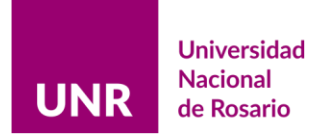

# **PLANILLA DE AUTORIZACIÓN DE VIÁTICO**

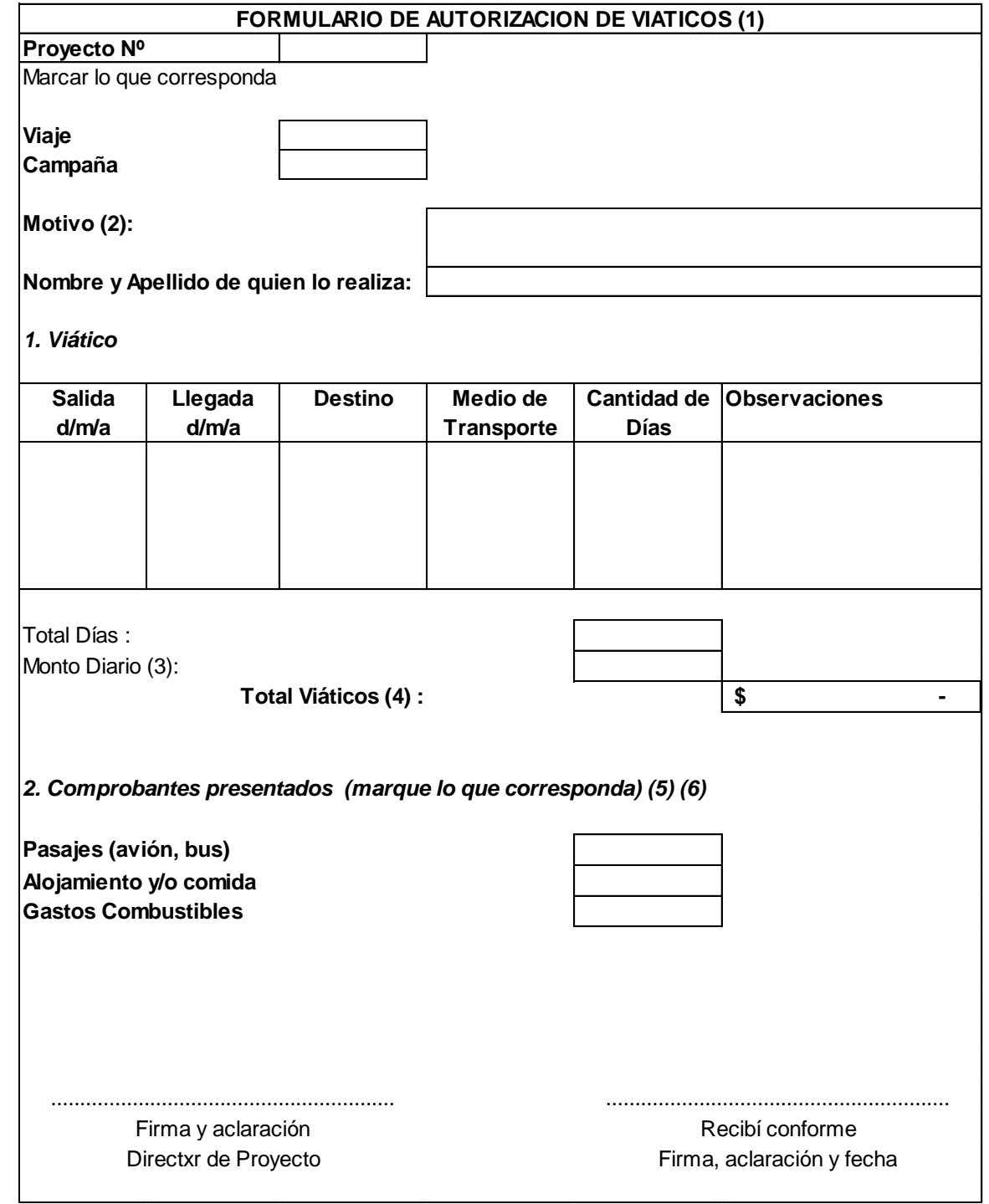

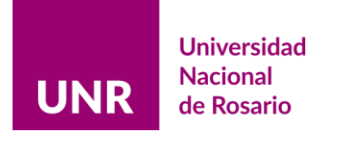

- (1) Imprimir una planilla por viático a autorizar. Incluir el gasto en la planilla de rendición ordenado de acuerdo a su fecha. Además, presentar la planilla impresa con sus comprobantes.
- (2) Congresos, asistencia a cursos, dictado de charlas, salidas a campo, etc.
- (3) En la hoja Viáticos-Montos están descriptos los valores diarios a utilizar de acuerdo a la región visitada.
- (4) Se calculará automáticamente el monto de acuerdo a lo cargado en total días y monto.
- (5) Presentar algún ticket o factura que demuestre la permanencia en el lugar por el tiempo declarado (facturas de hotel, ticket de comida, etc).
- (6) Si los gastos de pasajes y/o combustible fueron realizados con el presente subsidio, deberán incluirse en la planilla de gastos y presentarse comprobantes originales.

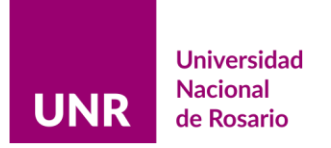

2022 - "LAS MALVINAS SON ARGENTINAS"

#### **ANEXO IV**

#### **MODELO DE NOTA DE INICIO DE EXPEDIENTE**

Rosario, …………………………………………..….. Ref: Res …… Unidad Académica/Instituto:…………………… Código de Proyecto:…………………. Direct@r ………………………………..

Sra. Secretaria de Ciencia, Tecnología e Innovación para el Desarrollo Universidad Nacional de Rosario Dra. Elena Gasparri  $S$  /  $D$ 

En mi calidad de Director/a y responsable financiero/a presento la Rendición correspondiente al proyecto ……(Código)…….. Titulado ………………….…………….……… de acuerdo con los requisitos de la Ordenanza 647/08. El mencionado proyecto fue acreditado en la ….(Unidad Académica/Instituto).

Saludo atentamente

Firma y Aclaración del Directxr/Responsable Financierx del Proyecto

 Dirección de correo electrónico Teléfono de contacto